# **BAB III METODE PENELITIAN**

# **A. Tempat Penelitian**

Penelitian ini dilakukan di SLB-B Budi Nurani Kota Sukabumi yang beralamat di Jalan Lio Balandongan No. 12 Kecamatan Baros Kota Sukabumi. Subjek penelitian ini adalah siswa tunarungu tingkat SMALB di SLB-B Budi Nurani Kota Sukabumi yang berinisial AS.

# **B. Variabel Penelitian**

Variabel penelitian adalah suatu atribut atau sifat atau nilai dari orang, obyek, atau kegiatan yang mempunyai variasi tertentu yang ditetapkan oleh peneliti untuk dipelajari dan kemudian ditairk kesimpulannya (Sugiyono, 2010:61). Penelitian ini terdiri dari dari dua variabel yaitu variabel bebas dan variabel terikat.

#### 1. Variabel bebas

Variabel bebas adalah variabel yang mempengaruhi atau yang menjadi sebab perubahan atau timbulnya variabel terikat (Sugiyono, 2010:61). Dalam penelitian ini yang menjadi variabel bebas adalah aplikasi *photoshop*".

## 2. Variabel terikat (Target Behavior)

Variabel terikat merupakan variabel yang dipengaruhi atau yang menjadi akibat karena adanya variabel bebas (Sugiyono, 2010:61). Dalam penelitian ini, yang menjadi variabel terikat adalah keterampilan editing foto pada anak tunarungu tingkat SMALB.

### **C. Metode dan Desain Penelitian**

Metode penelitian yang digunakan dalam penelitian ini ini adalah metode penelitian eksperimen. Metode penelitian eksperimen dapat diartikan sebagai metode penelitian yang digunakan untuk mencari pengaruh perlakuan tertentu terhadap yang lain dalam kondisi yang terkendalikan (Sugiyono, 2013:107).

Metode penelitian eksperimen dalam peneleitian ini menggunakan desain *Single Subject Research* (SSR) atau yang terkenal dengan nama penelitian subjek tunggal. Desain penelitian yang digunakan adalah pola A-B-A-B yang terdiri dari kondisi A1 *(baseline 1),* B1 *(intervensi 1),* A2 *(baseline 2),* dan B2 *(intervensi 2)*. Dalam penelitian ini yang menjadi indikator adalah mengganti *background* dan memberikan tulisan pada foto dengan menggunakan aplikasi *photoshop*.

A1, pengamatan dan pengambilan data tersebut dilakukan secara berulang-ulang sampai skor data menjadi stabil, untuk memastikan data yang sudah dapat dan melihat kemampuan awal anak secara pasti,serta dilaksanakan dalam suasana alami.

B1 (*intervensi*) yang diberikan adalah pembelajaran keterampilan editing foto terutama dalam kemampuan siswa mennganti *background* dan memberikan tulisan pada foto menggunakan aplikasi photoshop. Perlakuan ini dilakukan secara rerus menerus sehingga skor yang dihasilkan stabil dan kemudian beralih ke baseline 2.

A2, yaitu pengamatan kembali terhadap kemampuan siswa dalam mengganti *background* dan mengganti tulisan pada foto menggunakan aplikasi photoshop. Pada tahap ini siswa tidak diberlakuan perlakuan apapun, karena bertujuan untuk mengetahui sejauhmana pengaruh *intervensi* yang diberikan oleh peneliti terhadap kemampuan siswa dalam hal editing foto.

B2 (intervensi), pengulangan proses pembelajaran editing foto yaitu mengganti background dan memberikan tulisan pada foto menggunakan aplikasi *photoshop*. Treatmen ini diberikan kembali bertujuan supaya mendapatkan hasil yang lebih baik.

### **D. Instrumen Penelitian dan Teknik Pengumpulan Data**

#### **1. Instrumen Penelitian**

Instrumen merupakan alat bantu yang digunakan dalam pengumpulan data. Instrumen yang digunakan dalam penelitian ini adalah instrumen berupa tes. Tes adalah serentetan pertanyaan atau latihan serta alat lain yangg dugunakan untuk mengukur keterampilan, pengetahuan intelegensi, kemampuan atau bakat yang dimiliki oleh individu atau kelompok (Arikunto, 2010:193).

Penggunaan instrumen dalam penelitian ini bertujuan untuk mengetahui kemampuan subjek dalam mengedit foto. Berikut ini adalah langkah-langkah yang dilakukan selama menyusun instrumen penelitian.

### a. Membuat kisi-kisi

Kisi-kisi dalam penelitian ini merupakan dasar dalam mengembangkan instrumen yang akan dipakai dalam penelitian.

b. Menyusun instrumen

Penyusunan instrumen ini disesuaikan dengan kisi-isi yang telah dibuat.

c. Menyusun program pembelajaran.

Program pembelajaran disusun untuk panduan dalam proses pembelajaran sebagai bentuk intervensi terhadap subjek penelitian.

#### **2. Teknik Pengumpulan Data**

#### **a. Bentuk Teknik Pengumpulan Data**

Teknik pengumpulan data yang digunakan dalam penelitian adalah tes perbuatan, yaitu siswa diminta untuk mengedit foto seperti mengganti *background* pada foto dan memberikan tulisan pada foto. Tes ini bertujuan untuk mengetahui sejauhmana kemampuan awal siswa dan kemampuan akhir siswa setelah diberikan pembelajaran.

#### **b. Kriteria Penskoran**

Penskoran pada hasil kerja siswa dalam mengedit foto memiliki skor yang berbeda-beda. Penskoran tersebut disesuaikan dengan kriteria penskoran. Skor penilaian berada pada rentang 0 sampai dengan 3. Adapun kriteria penskoran dalam penelitian ini adalah sebagai berikut:

# **1. Mengganti** *background* **pada foto.**

# **Tabel 3.1**

# **Mengganti** *background* **pada foto menggunakan aplikasi** *Photoshop*

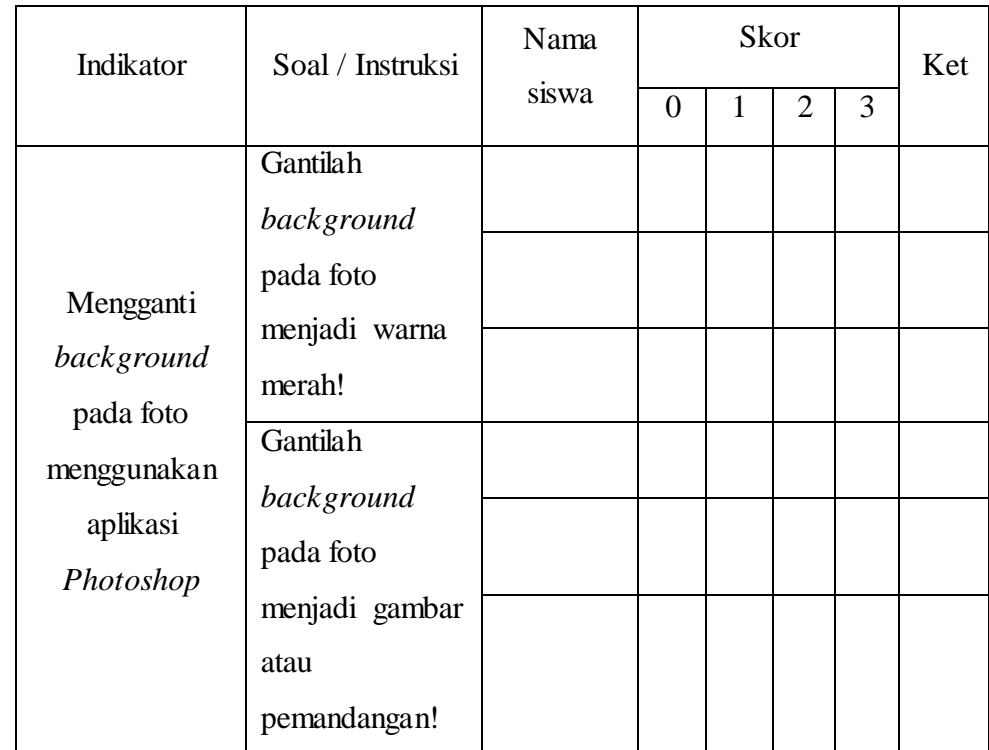

Instrumen di atas diisi dengan memberi tanda checklis  $(\sqrt{)}$  pada kolom skor

# Keterangan penilaian

- 1. Nilai 0 : jika siswa tidak mampu sama sekali mengganti background pada foto.
- 2. Nilai 1 : jika siswa mampu mengganti background pada foto namun tidak rapi.
- 3. Nilai 2 : jika siswa mampu mengganti background pada foto namun masih diberikan bantuan oleh guru.
- 4. Nilai 3 : jika siswa mampu mengganti background foto tanpa bantuan dari guru.
- **2. Memberikan tulisan pada foto.**

# **Tabel 3.2**

# **Memberikan tulisan pada foto menggunakan aplikasi**  *Photoshop.*

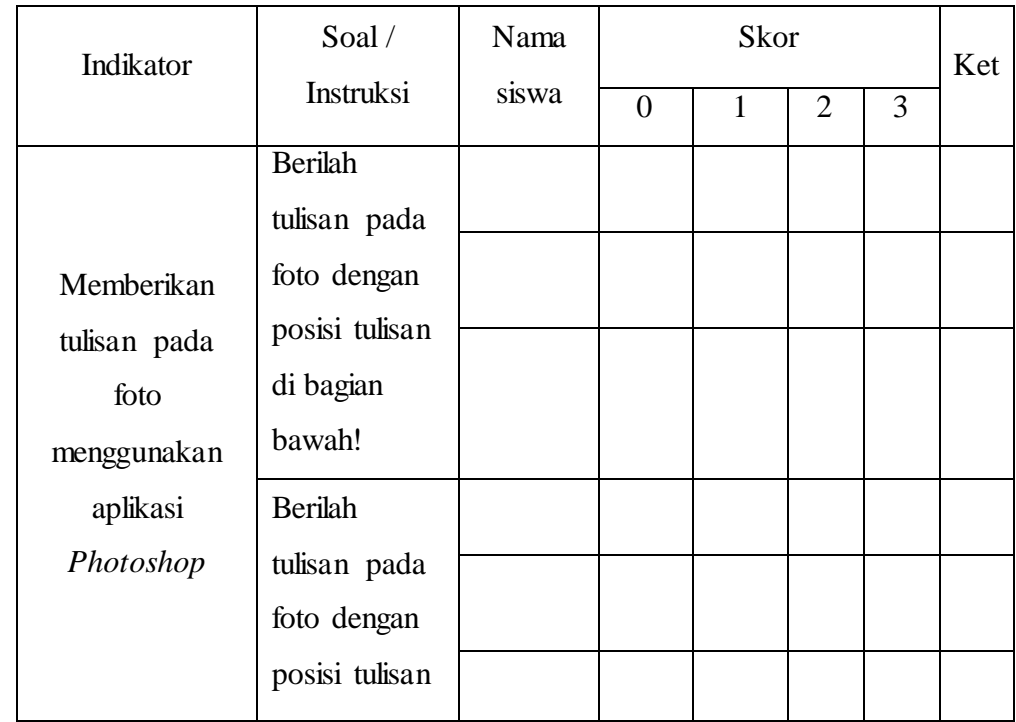

**Firman Nugraha, 2015** *APLIKASI PHOTOSHOP DALAM MENINGKATKAN KETERAMPILAN EDITING FOTO PADA ANAK TUNARUNGU TINGKAT SMALB* Universitas Pendidikan Indonesia **|** repository.upi.edu | perpustakaan.upi.edu

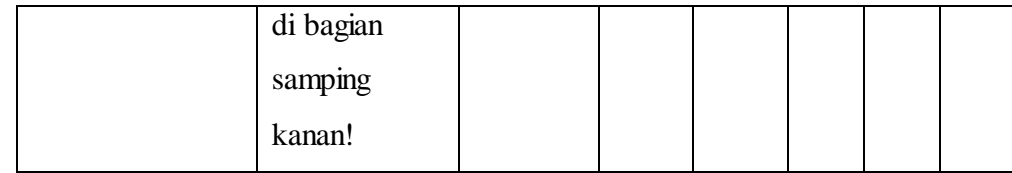

Instrumen di atas diisi dengan memberi tanda *checklist* (√) pada kolom skor

Keterangan penilaian.

- 1. Nilai 0 : jika siswa tidak mampu sama sekali memberikan tulisan pada foto.
- 2. Nilai 1 : jika siswa mampu memberikan tulisan pada foto namun tidak rapi.
- 3. Nilai 2 : jika siswa mampu memberikan tulisan pada foto namun masih diberikan bantuan oleh guru.
- 4. Nilai 3 : jika siswa mampu memberikan tulisan pada foto tanpa bantuan dari guru.

Data yang telah terkumpul selanjutnya akan dihitung menggunakan rumus:

#### Nilai siswa = <sup>j</sup>

Kriterian penafsiran nilai yang dicapai siswa adalah:

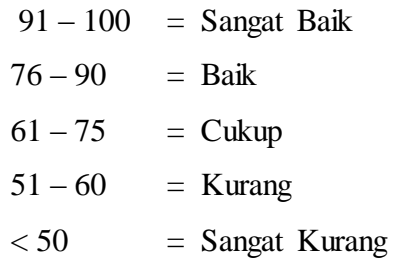

## **E. Uji Instrumen**

Setelah menyusun instrumen penelitian, maka selanjutnya instrumen tersebut diuji untuk mengetahui apakah instrumen yang telah disusun dapat dipakai atau harus diperbaiki terlebih dahulu sebelum digunakan dalam penelitian. Uji instrumen dilakukan untuk mengetahui validitas dari instrumen yang telah dibuat. Validitas yang digunakan dalam penelitian ini adalah validitas isi. Sebuah tes dikatakan memiliki validitas isi apabila mengukur tujuan khusus tertentu yang sejajar dengan materi atau isi pelajaran yang diberikan (Arikunto, 2013:82). Validitas isi yang digunakan menggunakan teknik penilaian dari para ahli (*judgement*) yaitu dari seorang ahli komputer, guru mata pelajaran komputer, dan kepala sekolah.

# **F. Prosedur Penelitian**

Prosedur penelitian pada penelitian ini terdiri dari beberapa tahap, yaitu tahap persiapan, tahap pelaksanaan dan tahap analisis data.

1. Tahap Persiapan Penelitian.

Langkah-langkah yang dilakukan dalam tahap persiapan adalah sebagai berikut:

- a. Melakukan observasi atau studi pendahuluan yang bertujuan untuk mengetahui bagaimana kondisi tempat penelitian dan mendapatkan gambaran tentang subjek penelitian.
- b. Melakukan perizinan dengan mengurus surat penelitian dari jurusan PLB, Fakultas, BAAK, KESBANG, Dinas Pendidikan Provinsi Jawa Barat sampai SLB-B Budi Nurani Kota Sukabumi.
- c. Membuat instrumen penelitian.
- d. Menguji instrumen penelitian.
- e. Menyusun jadwal penelitian.
- 2. Tahap Pelaksanaan Penelitian.

Tahap pelaksanaan penelitian adalah sebagai berikut:

a. Pelaksanaan Baseline 1 (A1)

Baseline 1 merupakan tahap awal untuk mengetahui kemampuan awal dari subjek penelitian. Baseline 1 diukur secara kontinu dengan waktu 30 menit persesi. Pada tahap A1, peneliti memberikan tes perbuatan kepada subjek penelitian berupa instruksi untuk mengganti background dan memberikan tulisan pada foto tanpa adanya bantuan apapun.

b. Pelaksanaan intervensi 1 (B1)

Pada tahap B1 peneliti memberikan intervensi kepada subjek penelitian berupa pembelajaran editing foto menggunakan aplikasi photoshop. Setiap sesi dari pelatihan ini adalah 30 menit. Sesi ini dilakukan sebanyak enam sesi. Berikut ini adalah proses intervensi yang dilakukan.:

- 1) Subjek diperlihatkan tentang aplikasi photoshop.
- 2) Subjek diperlihatkan icon dari toolbox pada aplikasi photoshop, dan menjelaskan manfaat dari setiap icon yang ada.
- 3) Subjek diperlihatkan cara mengganti background dan memberi tulisan pada foto.
- 4) Subjek diminta untuk mengikuti langkah-langkah yang diberikan oleh peneliti.
- 5) Fase ini diakhiri jika data yang diperoleh cenderung stabil.
- c. Pelaksanaan Baseline 2 (A2)

Pada tahap ini peneliti mengukur kembali kemampuan subjek setelah diberikan intervensi. Sesi ini dilakukan sebanyak 3 kali dengan waktu 30 menit persesi.

d. Pelaksanaan intervensi 2 (B2)

Pada tahap B2, peneliti melakukan intervensi kembali kepada subjek agar subjek benar-benar memahami dan menguasai cara penggunaan aplikasi photoshop dalam mengganti background dan memberi tulisan pada foto. Sesi ini dilakukan sebanyak 3 sesi dengan waktu 30 menit persesi.

3. Tahap Analisis Data

#### **G. Analisis Data**

Setelah data terkumpul kemudian data diolah dan dianalisis ke dalam statistik deskriptif yang bertujuan untuk mendapatkan gambaran tentang hasil intervensi yang telah dilakukan. Statistik deskriptif ini menggunakan grafik dan menganalisisnya dengan cara mendeskripsikan hasilnya.

Setelah data diolah kemudian dianalisi. Analisi data bertujuan untuk melihat sejauh mana pengaruh intervensi terhadap perilaku yang ingin diubah. Dalam proses analisi data, peneliti mempresentasikan ke dalam grafik dengan tujuan supaya peneliti lebih mudah untuk menjelaskan perubahan yang terjadi pada subjek penelitian.

Adapun langkah-langkan yang dilakukan dalam menganalisis data adalah sebagai berikut:

- 1. Menskor hasil penilaian baseline 1 (A1).
- 2. Menskor hasil penilaian intervensi 1 (B1)
- 3. Menskor hasil penilaian baseline 2 (A2).
- 4. Menskor hasil penilaian intervensi 2 (B2).
- 5. Membuat tabel penilaian skor-skor pada fase A1, B2, A2 dan B2.
- 6. Menjumlahkan semua skor yang diperoleh.
- 7. Membandingkan hasil skor yang diperoleh .
- 8. Membuat analisis data dalam bentuk grafik sehingga dapat diketahui perubahan yang terjadi pada keemap fase tersebut.